## STADIO COMUNALE, PALAZZO DELLO SPORT ED ALTRI IMPIANTI

## Inquadramento organizzativo (principali strutture alle quali è stato imputato il costo):

**Sport** 

## Attività gestite:

Spese di funzionamento delle diverse strutture sportive in gestione diretta (compreso bagni marini) e sostegno ai gestori di strutture in concessione.

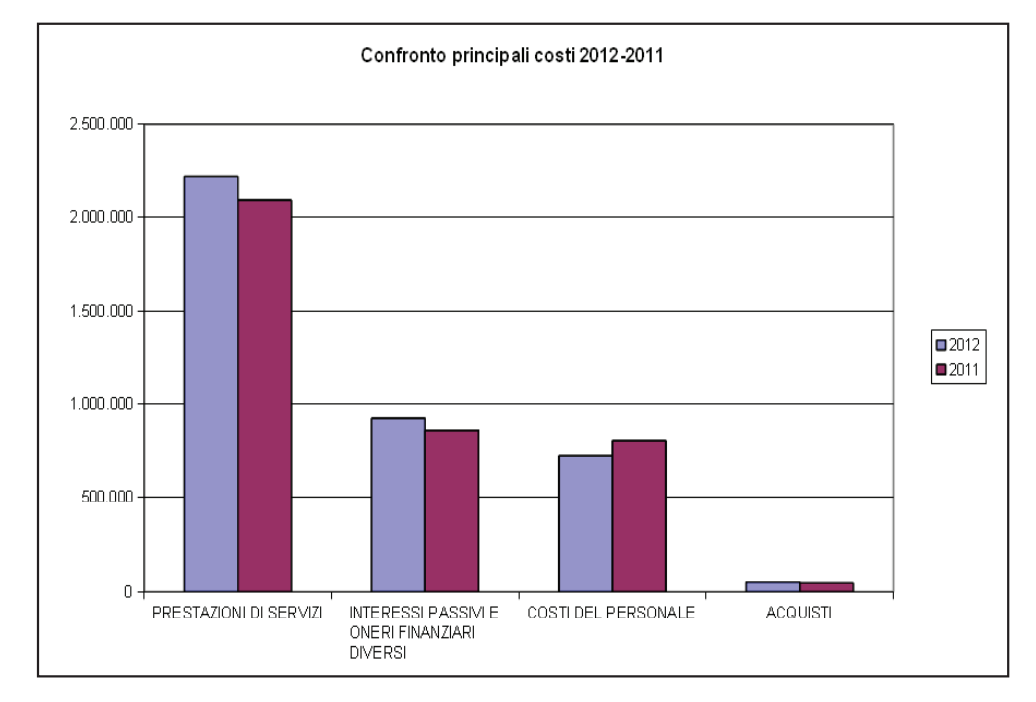

## Livello di evidenziazione dei costi:

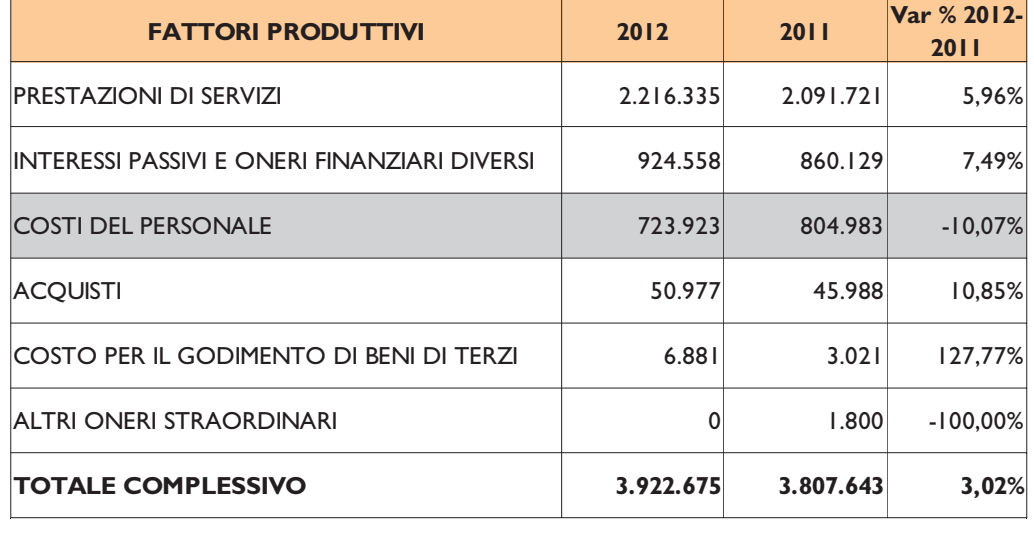

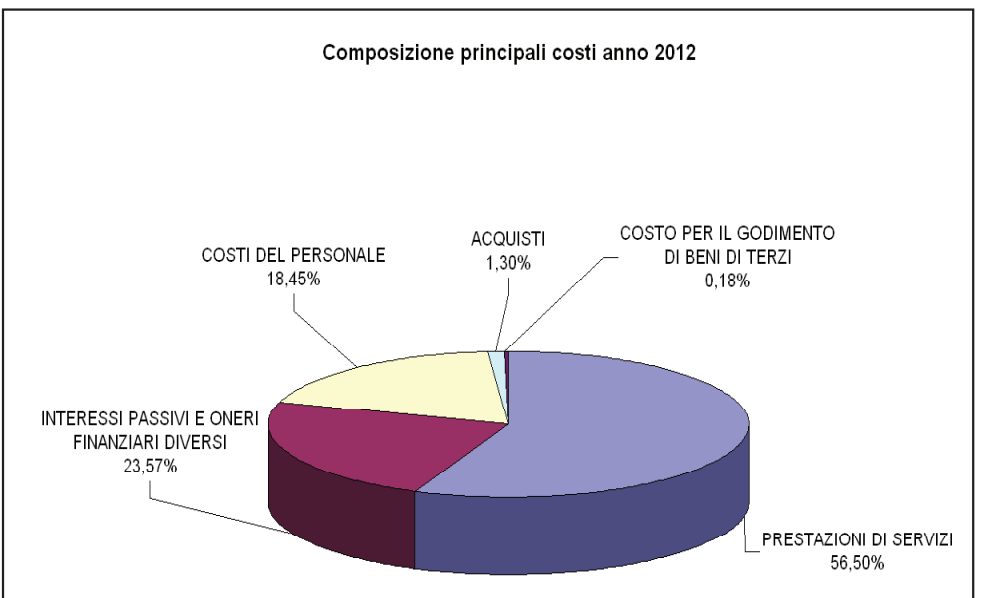

10602